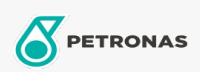

**Additifs** 

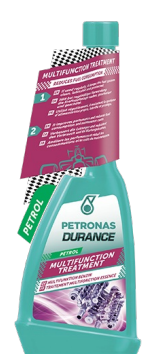

## PETRONAS Durance Petrol Multifunction Treatment 250 ml  $(9074)$

## Gamme:

Description longue: Utilisez-le régulièrement : il prolonge la durée de vie du moteur et réduit la consommation et les coûts de maintenance. Améliore le processus de combustion. Réduit le bruit et l'évacuation des fumées. Maintient le système d'injection propre et assure l'absence de dépôts sur les injecteurs et les vannes. Convient pour tous les types de moteurs à essence et est également sans danger pour les convertisseurs catalytiques. Idéal également pour les moteurs Start & Stop.

**A** Fiche produit